# NGUYỄN TIẾN MÂU

# Hướng dẫn thiết kế Giáo án điện tử môn Ngữ văn ên PowerPoint

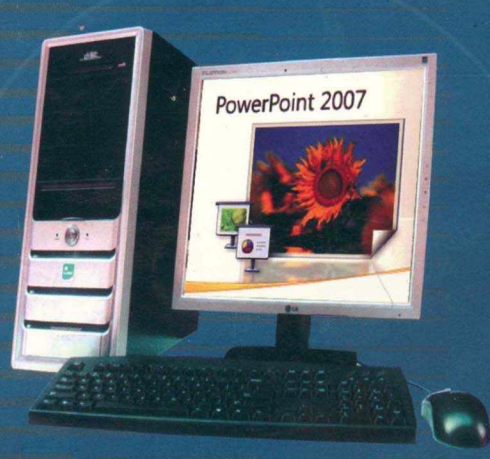

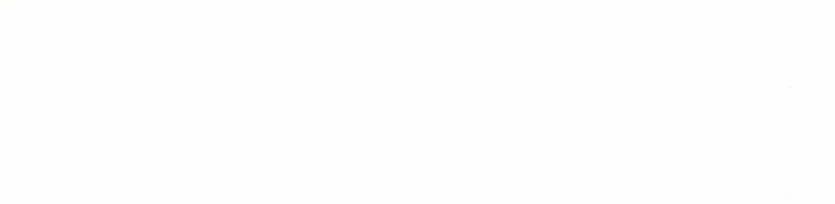

 $\bigg\}$ 

NGUYỄN TIẾN MÂU

# HƯỚNG DẦN THIẾT KẾ GIÁO ÁN ĐIỆN TỬ MÔN NGỮ VĂN **TRÊN POWERPOINT**

NHÀ XUẤT BẢN ĐẠI HỌC SƯ PHẠM

Mã số: 02.01.2/73 ĐH2008

## **MỤC LỤC**

#### *Phần!*

## QUAN NIỆM, NGUYÊN TẮC VÀ QUY TRÌNH THIẾT KẾ GIÁO ÁN ĐIỆN TỬ

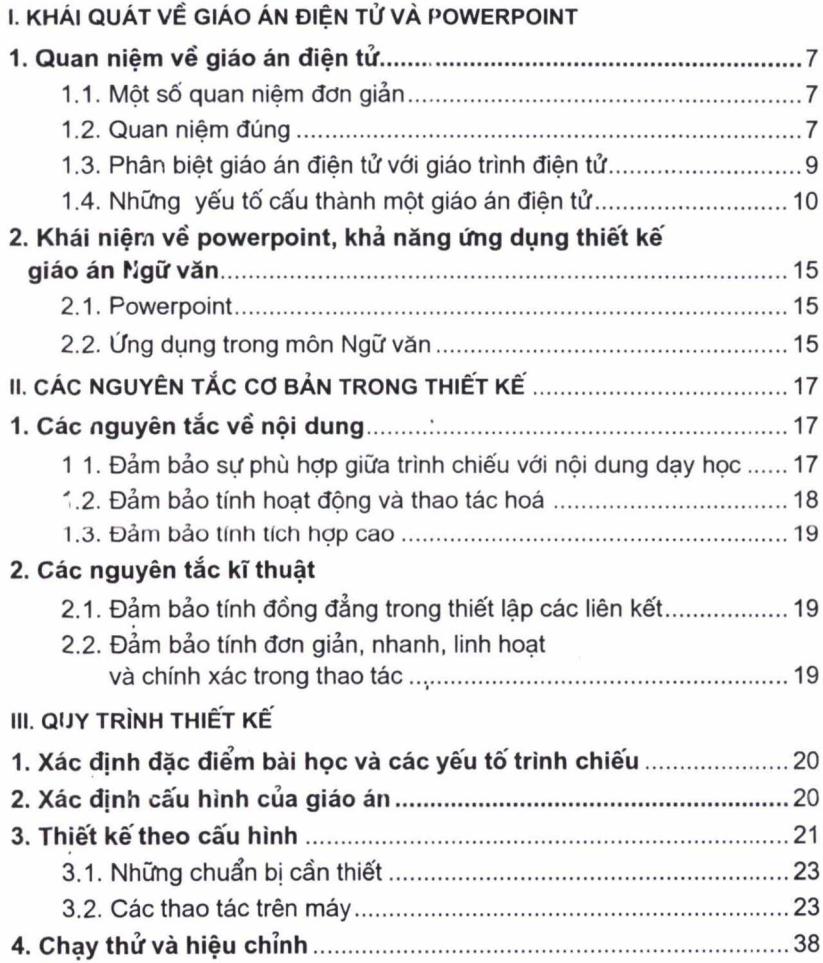

#### Phần II

## CÁC BÀI THỰC HÀNH

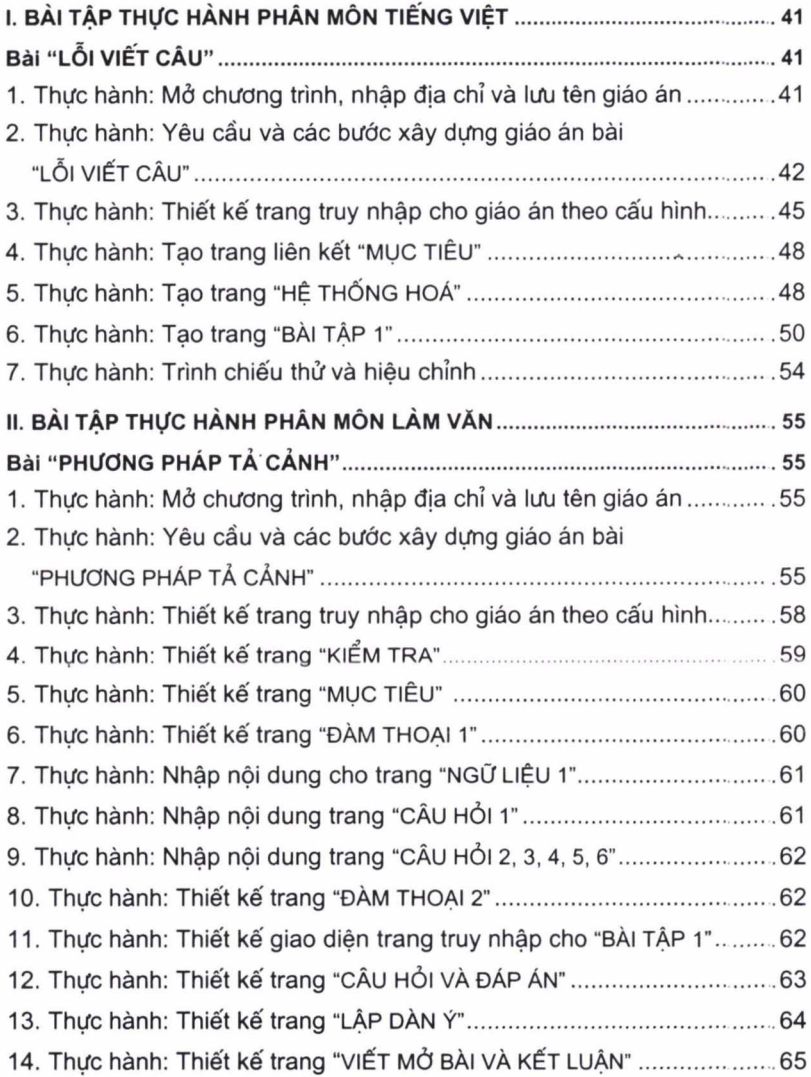

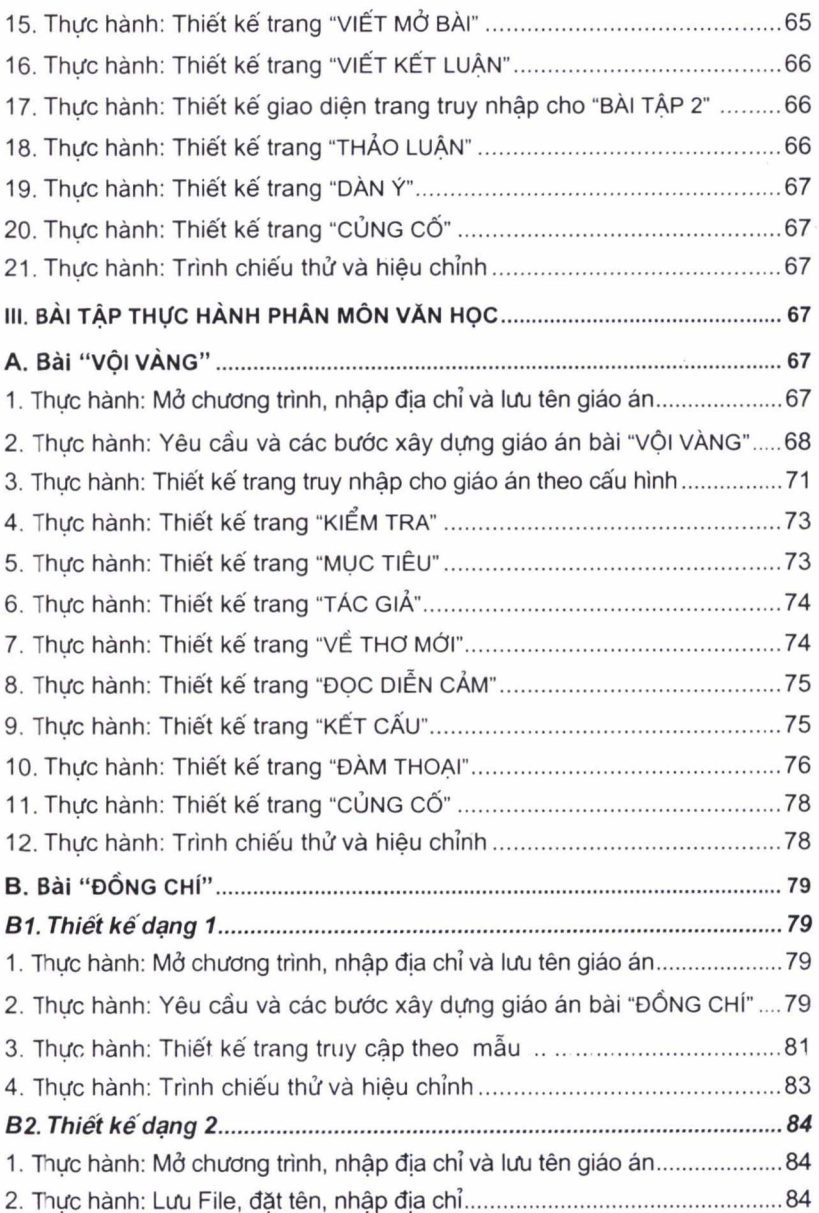

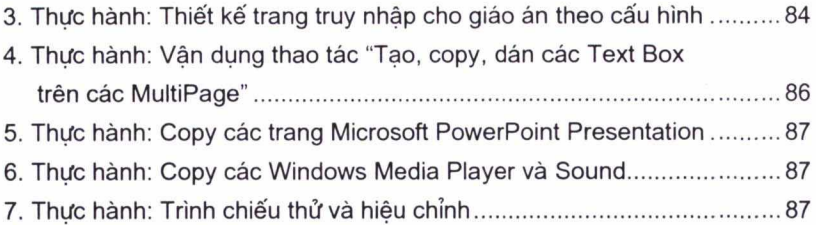

#### *Phẩn* ///

## PHỤ LỤC CÁC GIÁO ÁN

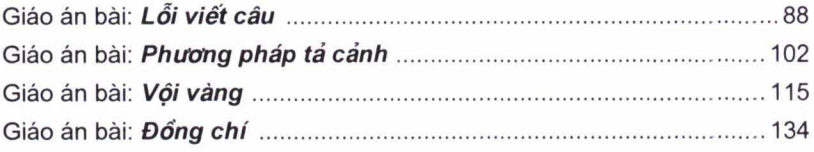

 $\mathcal{L}^{\bullet}$   $\mathcal{L}^{\bullet}$ *ời nói* aac

Cuốn "Hướng dẫn thiết kế giáo án điện tử môn Ngữ văn trên Powerpoint" được biên soạn nhằm giúp bạn đọc là các giáo viên Ngữ văn có được một quan niệm đúng về *Giáo án trình chiếu điện tử* ; nắm một cách chính xác, có hệ thống những kiến thức và kĩ năng cơ bản nhất về thực hành PowerPoint; hiểu và biết thiết kế một giáo án có tích hợp giữa nội dung dạy học chuyên ngành Ngữ văn với sự hỗ trợ kĩ thuật của PowerPoint và một số phần mềm hỗ trợ khác như "Phần mềm quản lí mô hình trí tuệ" (Mindjet MindManager), máy chiếu (Overhead, Projector, Micro,...), máy quét (scanner), máy quay (Camera), phần mềm quay phim màn hình (CamStudio), vẽ Paint),...

- Qua các bài thực hành của cuốn sách, bạn đọc sẽ nắm được những nội dung lí thuyết thực hành cơ bản, thiết yếu nhất,

- Qua đó bạn đọc cũng có thể xác định và nắm vững được hệ thống kĩ năng cơ bản. cần thiết đối với việc thiết kế một *Giáo án trinh chiếu điện tử* môn Ngữ văn trên phần mềm công nghê PowerPoint tích hợp với một số phần mềm ứng dụng khác.

Dù đã rất cố gắng nhưng sẽ khó tránh khỏi những hạn chế. Vì vậy, tác giả hi vọng là sẽ nhận được những ý kiến góp ý từ các bạn đọc cho cuốn sách này.

**Tác giả**